# **La Télé-Vision : codage, compression et correction Où tout se réduit à des 0 et à des 1.**

{Anne.Rasse,Jean-Marc.Vincent,Benjamin.Wack}@univ-grenoble-alpes.fr {Maryline.Bruel,Herve.Barbe,Simon.Billouet}@ac-grenoble.fr

# Maison Pour la Science : informatique débranchée

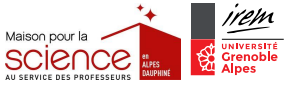

2017

 $\frac{m_{\text{current}}}{\text{g}-\text{c}$ 

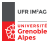

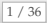

# **REPRÉSENTATION DE L'INFORMATION**

## <span id="page-1-0"></span>**<sup>1</sup> [Représentation numérique de l'information](#page-1-0)**

- LE PROBLÈME [: représentation numérique de l'information](#page-1-0)
- **C[ODAGE DES NOMBRES](#page-5-0)**
- C[ODAGE DE TEXTES](#page-11-0)

## **<sup>2</sup> [Codes compressifs](#page-15-0)**

- C[OMPRESSER LES TEXTES](#page-15-0)
- **C[OMPRESSER LES IMAGES](#page-19-0)**

## **<sup>3</sup> [Codes correcteurs d'erreurs](#page-38-0)**

- LE PROBLÈME [: préserver l'information lors d'une transmission non fiable](#page-38-0)
- DÉBRANCHÉ [: tour de magie](#page-40-0)
- C[LÉ SIMPLE](#page-47-0)
- **C[ODES LINÉAIRES](#page-54-0)**

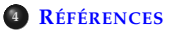

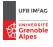

# **INTRODUCTION AU PROBLÈME : TRANSMISSION D'UNE IMAGE SIMPLE**

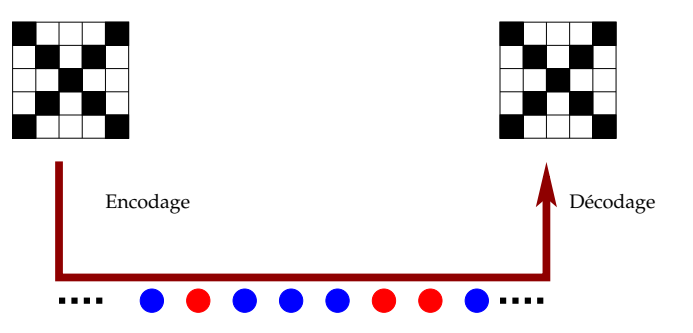

## **Démarche :**

- 1 représentation numérique d'une image (codage commun, ici pixels noir/blanc)
- 2 protocole de communication (spécification)
	- algorithme de codage
	- algorithme de décodage

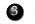

test sur des exemples

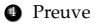

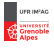

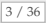

# **UN MONDE NUMÉRIQUE**

## **Numérique**

► Grand Robert 4. Techn. Se dit de la représentation de données ou de grandeurs physiques sous forme de nombres (par oppos. à analogique) et par ext. de systèmes, dispositifs ou procédés employant ce mode de représentation. | Traitement numérique de l'information ; traitement numérique du son ( $\rightarrow$  Audionumérique ; D. A. T.), de l'image, du texte ( $\rightarrow$ Numériser). — Appareil photo, caméra, caméscope numérique. | Signal numérique : signal qui peut prendre en compte un nombre fini de valeurs discrètes. — Transmission numérique : transmission de signaux codés sous la forme de données binaires. | Télévision numérique. | Bouquet\* numérique.

N. m. | Le numérique : l'ensemble des techniques de communication qui utilisent des signaux numériques, notamment dans la reproduction des images.

<sup>I</sup> **Trésor de la langue française informatisé** A. MATH., INFORMAT. Qui concerne des nombres, qui se présente sous la forme de nombres ou de chiffres, ou qui concerne des opérations sur des nombres. Méthode numérique ; donnée, échelle, évaluation, rapport, valeur numérique ; équation, expression numérique ; coefficient, exposant, notation numérique.

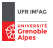

# **UN MONDE NUMÉRIQUE**

## **Exemples**

- $\blacktriangleright$  image, son, video
- $\blacktriangleright$  médecine
- $\blacktriangleright$  automobile
- $\blacktriangleright$  agriculture
- $\blacktriangleright$  biologie
- $\blacktriangleright$   $\ldots$

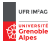

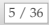

<span id="page-5-0"></span>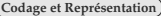

# **REPRÉSENTATION DE L'INFORMATION**

# **<sup>1</sup> [Représentation numérique de l'information](#page-1-0)**

- LE PROBLÈME [: représentation numérique de l'information](#page-1-0)
- C[ODAGE DES NOMBRES](#page-5-0)
- C[ODAGE DE TEXTES](#page-11-0)

## **<sup>2</sup> [Codes compressifs](#page-15-0)**

- **C[OMPRESSER LES TEXTES](#page-15-0)**
- **C[OMPRESSER LES IMAGES](#page-19-0)**

## **<sup>3</sup> [Codes correcteurs d'erreurs](#page-38-0)**

- LE PROBLÈME [: préserver l'information lors d'une transmission non fiable](#page-38-0)
- DÉBRANCHÉ [: tour de magie](#page-40-0)
- C[LÉ SIMPLE](#page-47-0)
- **C[ODES LINÉAIRES](#page-54-0)**

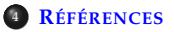

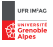

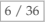

# **CODAGE DES ENTIERS NATURELS**

- ▶ Représentation du nombre (numération additive ou de position)
- $\triangleright$  choix d'une base (alphabet = ensemble de symboles)
- <sup>I</sup> représentation *machine*
	- bit (*binary digit* atome d'information)
	- byte (mot machine élémentaire (de *bite*) ) actuellement correspond à 8 bits
	- généralisation : base octale (8), base hexadécimale (16) {0, 1, 2, 3, 4, 5, 6, 7, 8, 9, *A*, *B*, *C*, *D*, *E*, *F*}
- <sup>I</sup> autres représentations (*redundant binary representation (RBR)*)

$$
n = \sum_{i=0}^{k} d_i 2^i \text{ avec } d_i \in \{-1, 0, 1\}
$$

**Attention** représentation finies de nombres

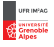

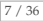

# **LES PUISSANCES DE** 2

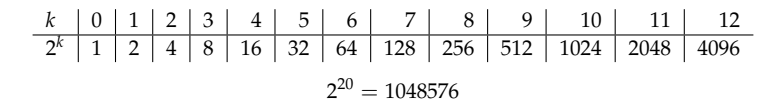

· · ·

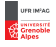

# **THE MAGIC TRICK**

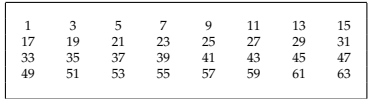

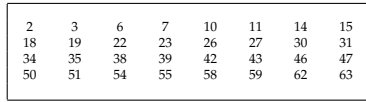

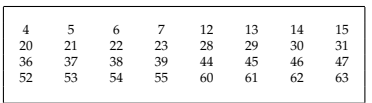

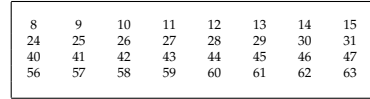

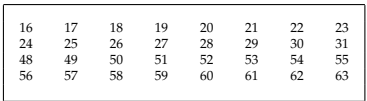

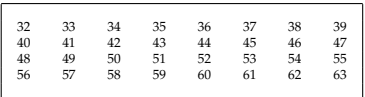

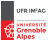

# **LES NOMBRES RÉELS**

La norme IEEE définit la façon de coder un nombre réel sur 32 bits et définit trois composante

G Signe sur 1 bit

<sup>2</sup> Mantisse sur 23 bits

Some Exposant sur 8 bits (biais  $= 2^7 - 1 = 127$ )

La valeur d'un nombre est donnée par :

$$
N=(-1)^s\left(1+\sum_{i=1}^{23}m_i2^{-i}\right).2^e.
$$

avec *e* calculé en supprimant le biais.

#### **Conventions :**

- $\blacktriangleright$  Le 0 a deux codages différents : 0000  $\cdots$  0 ou 1000  $\cdots$  0
- $\blacktriangleright$  NaN (not a number) est codé 0111  $\cdots$  1
- $\triangleright$  l'infini +∞ : 011111111000 · · · 0 et -∞ : 111111111000 · · · 0

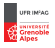

# **EXEMPLE**

Ainsi le codage d'un réel se fait sous la forme

*s eeeeeeee mmmmmmmmmmmmmmmmmmmmmmm* | {z } 8*bits*  $\overline{z}$ 23*bits*

Codage de la valeur 525, 5

- ► 525, 5 est positif donc le 1er bit *s* sera 0
- $\blacktriangleright$  Sa représentation en base 2 est : 1000001101, 1 ;
- En normalisant on trouve  $1,0000011011.2^9$ ;
- $\triangleright$  On ajoute 127 à l'exposant qui vaut 9 ce qui donne 136, soit en base 2 : 10001000
- $\blacktriangleright$  La mantisse est composée de la partie décimale de 525, 5 en base 2 normalisée, c. à.d 0000011011
- $\triangleright$  on complète la mantisse en ajoutant des 0 à droite pour qu'il occupe 23 bits, soit 01000100000000110110000000000000.

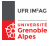

<span id="page-11-0"></span>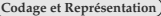

# **REPRÉSENTATION DE L'INFORMATION**

# **<sup>1</sup> [Représentation numérique de l'information](#page-1-0)**

- LE PROBLÈME [: représentation numérique de l'information](#page-1-0)
- **C[ODAGE DES NOMBRES](#page-5-0)**
- C[ODAGE DE TEXTES](#page-11-0)

## **<sup>2</sup> [Codes compressifs](#page-15-0)**

- **C[OMPRESSER LES TEXTES](#page-15-0)**
- **C[OMPRESSER LES IMAGES](#page-19-0)**

## **<sup>3</sup> [Codes correcteurs d'erreurs](#page-38-0)**

- LE PROBLÈME [: préserver l'information lors d'une transmission non fiable](#page-38-0)
- DÉBRANCHÉ [: tour de magie](#page-40-0)
- C[LÉ SIMPLE](#page-47-0)
- **C[ODES LINÉAIRES](#page-54-0)**

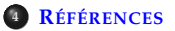

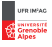

# **BINAIRE, VOUS AVEZ DIT BINAIRE...**

Description de chaque trigramme [modifier | modifier le code]

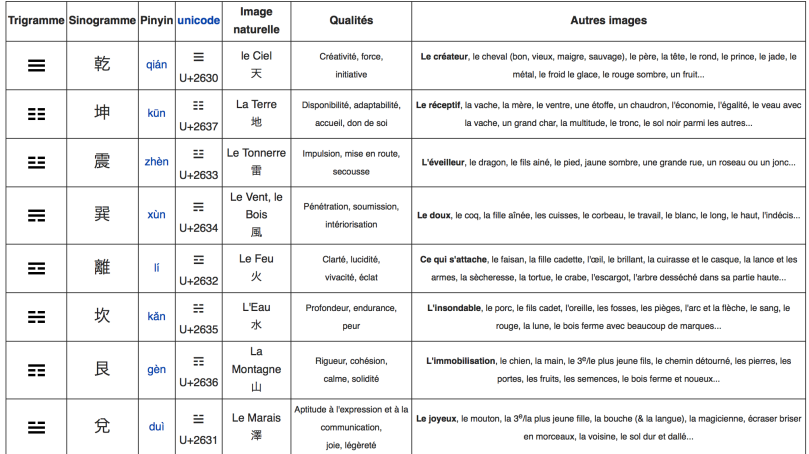

Yi-Jing *Traité canonique des mutations* (∼ −1000 av. JC)

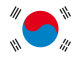

source wikipedia

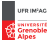

# **CODAGE DE CARACTÈRES**

Un codage historique : ASCII (American Standard Coding for Information Interchange)

- $\triangleright$  128 caractères (jeu minimal) : 33 non imprimables, 94 imprimables, et l'espace (considéré comme invisible)
- ▶ Des limitations claires (US-ASCII), liées à son histoire
- ▶ Jusque fin 2007, l'encodage le plus répandu (UTF-8 depuis)
- $\triangleright$  32 premiers caractères de contrôle (pour des machines comme les imprimantes)
	- Caractère 10 : LF (Line Feed), permet de faire avancer le papier dans une imprimante)
	- Caractère 8 : BS (backspace, retour arrière)
- ▶ Pas de description de la structure d'une page (language de balisage)
- <sup>I</sup> Beaucoup d'extensions et de propositions nationales pour utiliser le huitième bit et coder les caractères suivants
- $\triangleright$  Certaines extensions non compatibles avec le jeu minimal !

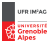

# **TABLE DES CARACTÈRES ASCII**

# **ASCII TABLE**

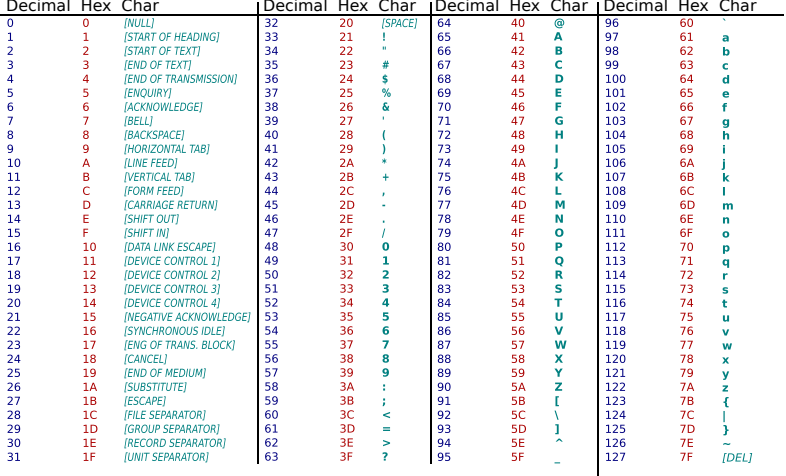

## Source Wikipedia

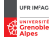

# **REPRÉSENTATION DE L'INFORMATION**

# <span id="page-15-0"></span>**<sup>1</sup> [Représentation numérique de l'information](#page-1-0)**

- LE PROBLÈME [: représentation numérique de l'information](#page-1-0)
- **C[ODAGE DES NOMBRES](#page-5-0)**
- C[ODAGE DE TEXTES](#page-11-0)

## **<sup>2</sup> [Codes compressifs](#page-15-0)**

- **C[OMPRESSER LES TEXTES](#page-15-0)**
- **C[OMPRESSER LES IMAGES](#page-19-0)**

## **<sup>3</sup> [Codes correcteurs d'erreurs](#page-38-0)**

- LE PROBLÈME [: préserver l'information lors d'une transmission non fiable](#page-38-0)
- DÉBRANCHÉ [: tour de magie](#page-40-0)
- C[LÉ SIMPLE](#page-47-0)
- **C[ODES LINÉAIRES](#page-54-0)**

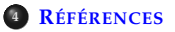

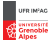

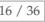

# **TRANSMETTRE UN TEXTE AVEC UN MINIMUM DE COMMUNICATIONS**

## **Un texte c'est quoi ?**

- $\blacktriangleright$  Suite de symboles pris dans un alphabet restreint
- <sup>I</sup> On veut compresser **sans perte** (sinon fichier corrompu, perte d'information, programme faux...)

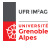

# **TRANSMETTRE UN TEXTE AVEC UN MINIMUM DE COMMUNICATIONS**

### **Un texte c'est quoi ?**

- $\triangleright$  Suite de symboles pris dans un alphabet restreint
- <sup>I</sup> On veut compresser **sans perte** (sinon fichier corrompu, perte d'information, programme faux...)

En fait pas limité au texte : si l'alphabet est celui des octets, on peut compresser n'importe quel fichier !

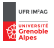

# **TRANSMETTRE UN TEXTE AVEC UN MINIMUM DE COMMUNICATIONS**

## **Un texte c'est quoi ?**

- $\triangleright$  Suite de symboles pris dans un alphabet restreint
- <sup>I</sup> On veut compresser **sans perte** (sinon fichier corrompu, perte d'information, programme faux...)

En fait pas limité au texte : si l'alphabet est celui des octets, on peut compresser n'importe quel fichier !

#### **Trois grandes stratégies**

- Idée principale : profiter des fréquences de chaque symbole (Huffman, cf activité de cet après-midi)
- ► Pour aller plus loin : changer d'alphabet (coder des groupes de 2 caractères consécutifs par exemple)
- <sup>I</sup> Supprimer la redondance : dictionnaires (Lempel-Ziv, utilisé aussi dans les formats ZIP et GIF)

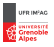

# **REPRÉSENTATION DE L'INFORMATION**

# <span id="page-19-0"></span>**<sup>1</sup> [Représentation numérique de l'information](#page-1-0)**

- LE PROBLÈME [: représentation numérique de l'information](#page-1-0)
- **C[ODAGE DES NOMBRES](#page-5-0)**
- C[ODAGE DE TEXTES](#page-11-0)

## **<sup>2</sup> [Codes compressifs](#page-15-0)**

- **C[OMPRESSER LES TEXTES](#page-15-0)**
- **C[OMPRESSER LES IMAGES](#page-19-0)**

## **<sup>3</sup> [Codes correcteurs d'erreurs](#page-38-0)**

- LE PROBLÈME [: préserver l'information lors d'une transmission non fiable](#page-38-0)
- DÉBRANCHÉ [: tour de magie](#page-40-0)
- C[LÉ SIMPLE](#page-47-0)
- **C[ODES LINÉAIRES](#page-54-0)**

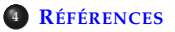

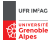

Constat : une image contient souvent de grandes zones uniformes (encore plus lorsque la palette est limitée)

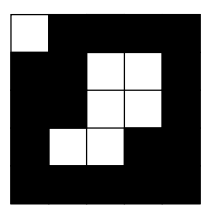

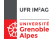

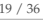

Constat : une image contient souvent de grandes zones uniformes (encore plus lorsque la palette est limitée)

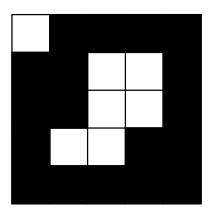

Principe du **Run Length Encoding** : au lieu de coder la suite des couleurs des pixels, on note successivement une couleur, puis le nombre d'occurrences de celle-ci, etc.

BNNNNNNBBNNNBBNNBBNNNNNNN → 1B6N2B3N2B2N2B7N

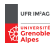

Constat : une image contient souvent de grandes zones uniformes (encore plus lorsque la palette est limitée)

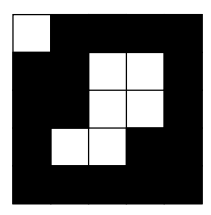

Principe du **Run Length Encoding** : au lieu de coder la suite des couleurs des pixels, on note successivement une couleur, puis le nombre d'occurrences de celle-ci, etc.

BNNNNNNBBNNNBBNNBBNNNNNNN → 1B6N2B3N2B2N2B7N

## **Applications**

- $\blacktriangleright$  Utilisé dans les fax, le format BMP
- ▶ Adapté aux images monochromes (journal...)

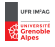

Constat : une image contient souvent de grandes zones uniformes (encore plus lorsque la palette est limitée)

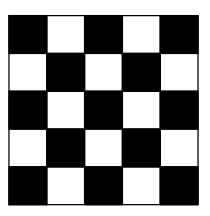

Principe du **Run Length Encoding** : au lieu de coder la suite des couleurs des pixels, on note successivement une couleur, puis le nombre d'occurrences de celle-ci, etc.

BNNNNNNBBNNNBBNNBBNNNNNNN → 1B6N2B3N2B2N2B7N

## **Applications**

- $\blacktriangleright$  Utilisé dans les fax, le format BMP
- ▶ Adapté aux images monochromes (journal...)

# **Propriétés et limitations**

- $\triangleright$  Compression sans perte
- ▶ Sans risque... sauf de générer un fichier plus gros que l'original !

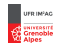

Constat : une image contient souvent de grandes zones uniformes (encore plus lorsque la palette est limitée)

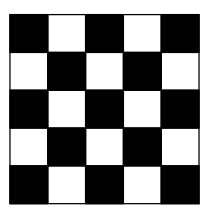

Principe du **Run Length Encoding** : au lieu de coder la suite des couleurs des pixels, on note successivement une couleur, puis le nombre d'occurrences de celle-ci, etc.

BNNNNNNBBNNNBBNNBBNNNNNNN → 1B6N2B3N2B2N2B7N

## **Applications**

- $\blacktriangleright$  Utilisé dans les fax, le format BMP
- ▶ Adapté aux images monochromes (journal...)

# **Propriétés et limitations**

- $\triangleright$  Compression sans perte
- ▶ Sans risque... sauf de générer un fichier plus gros que l'original !

# Version 2D : les quadtrees

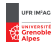

## **Codage des couleurs**

<sup>I</sup> En général 1 pixel = 3 valeurs (RVB par exemple) exprimées chacune sur 1 octet

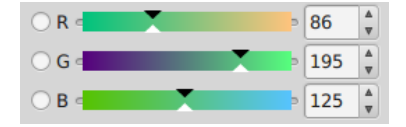

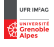

## **Codage des couleurs**

- $\blacktriangleright$  En général 1 pixel = 3 valeurs (RVB par exemple) exprimées chacune sur 1 octet
- $\blacktriangleright$  D'où 2<sup>24</sup>  $\simeq$  16 millions de couleurs ; l'œil humain n'en distingue que 300 000.

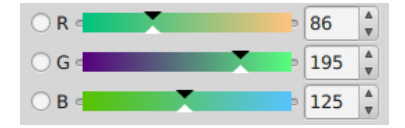

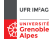

## **Codage des couleurs**

- ► En général 1 pixel = 3 valeurs (RVB par exemple) exprimées chacune sur 1 octet
- $\blacktriangleright$  D'où 2<sup>24</sup>  $\simeq$  16 millions de couleurs ; l'œil humain n'en distingue que 300 000.

#### **Compressions basées sur la couleur**

<sup>I</sup> Sous-échantillonnage : assimiler des couleurs proches à une même couleur

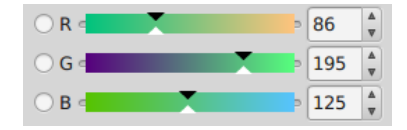

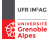

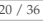

## **Codage des couleurs**

- $\blacktriangleright$  En général 1 pixel = 3 valeurs (RVB par exemple) exprimées chacune sur 1 octet
- $\blacktriangleright$  D'où 2<sup>24</sup>  $\simeq$  16 millions de couleurs : l'œil humain n'en distingue que 300 000.

#### **Compressions basées sur la couleur**

- <sup>I</sup> Sous-échantillonnage : assimiler des couleurs proches à une même couleur
- $\blacktriangleright$  En fait on triche sur la chrominance (teinte), pas sur la luminance.
- ▶ On atténue aussi les variations de luminance très localisées

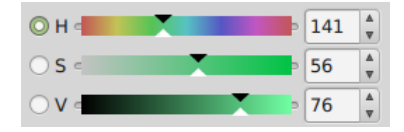

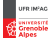

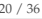

## **Codage des couleurs**

- $\blacktriangleright$  En général 1 pixel = 3 valeurs (RVB par exemple) exprimées chacune sur 1 octet
- $\blacktriangleright$  D'où 2<sup>24</sup>  $\simeq$  16 millions de couleurs : l'œil humain n'en distingue que 300 000.

#### **Compressions basées sur la couleur**

- <sup>I</sup> Sous-échantillonnage : assimiler des couleurs proches à une même couleur
- $\blacktriangleright$  En fait on triche sur la chrominance (teinte), pas sur la luminance.
- ▶ On atténue aussi les variations de luminance très localisées

## **Applications**

- $\triangleright$  utilisé en JPEG (en association avec d'autres techniques : RLE, Huffman)
- $\blacktriangleright$  adapté aux photographies

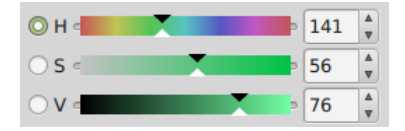

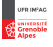

## **Codage des couleurs**

- $\blacktriangleright$  En général 1 pixel = 3 valeurs (RVB par exemple) exprimées chacune sur 1 octet
- $\blacktriangleright$  D'où 2<sup>24</sup>  $\simeq$  16 millions de couleurs : l'œil humain n'en distingue que 300 000.

#### **Compressions basées sur la couleur**

- <sup>I</sup> Sous-échantillonnage : assimiler des couleurs proches à une même couleur
- $\blacktriangleright$  En fait on triche sur la chrominance (teinte), pas sur la luminance.
- <sup>I</sup> On atténue aussi les variations de luminance très localisées

## **Applications**

- $\triangleright$  utilisé en JPEG (en association avec d'autres techniques : RLE, Huffman)
- $\blacktriangleright$  adapté aux photographies

#### **Propriétés et limitations**

► risque de créer des artefacts autour des « bords »

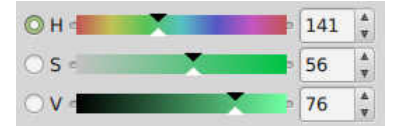

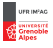

## **Codage des couleurs**

- $\blacktriangleright$  En général 1 pixel = 3 valeurs (RVB par exemple) exprimées chacune sur 1 octet
- $\blacktriangleright$  D'où 2<sup>24</sup>  $\simeq$  16 millions de couleurs : l'œil humain n'en distingue que 300 000.

#### **Compressions basées sur la couleur**

- <sup>I</sup> Sous-échantillonnage : assimiler des couleurs proches à une même couleur
- $\blacktriangleright$  En fait on triche sur la chrominance (teinte), pas sur la luminance.
- <sup>I</sup> On atténue aussi les variations de luminance très localisées

# **Applications**

- $\triangleright$  utilisé en JPEG (en association avec d'autres techniques : RLE, Huffman)
- $\blacktriangleright$  adapté aux photographies

## **Propriétés et limitations**

- ► risque de créer des artefacts autour des « bords »
- $\triangleright$  crée des blocs visibles à l'oeil nu si on cherche à trop compresser

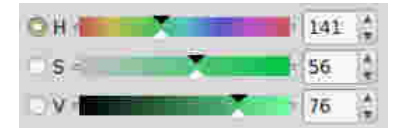

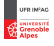

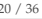

## **Notion de palette**

 $\blacktriangleright$  Certaines images n'utilisent presque que des nuances d'une même teinte

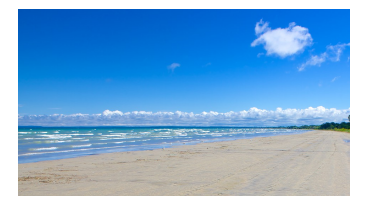

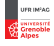

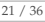

## **Notion de palette**

- <sup>I</sup> Certaines images n'utilisent presque que des nuances d'une même teinte
- ▶ Dans d'autres à l'inverse c'est le contraste qui est important mais les nuances importent peu.

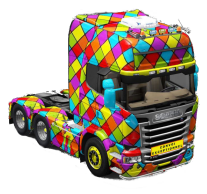

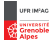

## **Notion de palette**

- <sup>I</sup> Certaines images n'utilisent presque que des nuances d'une même teinte
- ▶ Dans d'autres à l'inverse c'est le contraste qui est important mais les nuances importent peu.
- ► D'où l'idée de sélectionner un nombre limité de couleurs à utiliser (typiquement 256).

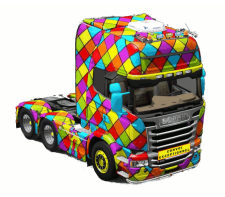

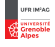

## **Notion de palette**

- ▶ Certaines images n'utilisent presque que des nuances d'une même teinte
- ▶ Dans d'autres à l'inverse c'est le contraste qui est important mais les nuances importent peu.
- ► D'où l'idée de sélectionner un nombre limité de couleurs à utiliser (typiquement 256).

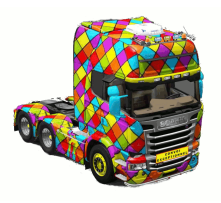

## **Une image indexée =**

- ▶ 1 palette associant un octet à chaque couleur (décrite sur 3 octets)
- $\triangleright$  suivie de l'image elle-même mais avec 1 pixel = 1 octet

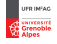

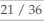

## **Notion de palette**

- $\blacktriangleright$  Certaines images n'utilisent presque que des nuances d'une même teinte
- ▶ Dans d'autres à l'inverse c'est le contraste qui est important mais les nuances importent peu.
- ► D'où l'idée de sélectionner un nombre limité de couleurs à utiliser (typiquement 256).

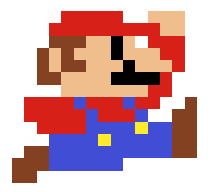

## **Une image indexée =**

- ▶ 1 palette associant un octet à chaque couleur (décrite sur 3 octets)
- $\triangleright$  suivie de l'image elle-même mais avec 1 pixel = 1 octet

## **Applications**

- $\blacktriangleright$  utilisé en GIF ou en PNG
- $\blacktriangleright$  adapté aux images de synthèse, aux graphiques, aux dessins

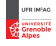

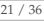

## **Notion de palette**

- $\triangleright$  Certaines images n'utilisent presque que des nuances d'une même teinte
- <sup>I</sup> Dans d'autres à l'inverse c'est le contraste qui est important mais les nuances importent peu.
- <sup>I</sup> D'où l'idée de sélectionner un nombre limité de couleurs à utiliser (typiquement 256).

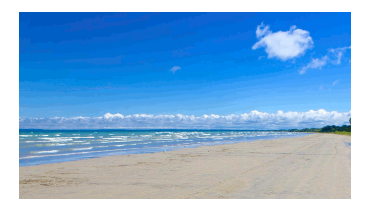

#### **Une image indexée =**

- ▶ 1 palette associant un octet à chaque couleur (décrite sur 3 octets)
- $\triangleright$  suivie de l'image elle-même mais avec 1 pixel = 1 octet

## **Applications**

- $\blacktriangleright$  utilisé en GIF ou en PNG
- $\blacktriangleright$  adapté aux images de synthèse, aux graphiques, aux dessins

## **Propriétés et limitations**

- ▶ Bon taux de compression mais seulement si l'image est assez grande
- <sup>I</sup> Risque de créer de grands aplats uniformes artificiels

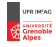

# **REPRÉSENTATION DE L'INFORMATION**

## <span id="page-38-0"></span>**<sup>1</sup> [Représentation numérique de l'information](#page-1-0)**

- LE PROBLÈME [: représentation numérique de l'information](#page-1-0)
- **C[ODAGE DES NOMBRES](#page-5-0)**
- C[ODAGE DE TEXTES](#page-11-0)

## **<sup>2</sup> [Codes compressifs](#page-15-0)**

- C[OMPRESSER LES TEXTES](#page-15-0)
- **C[OMPRESSER LES IMAGES](#page-19-0)**

## **<sup>3</sup> [Codes correcteurs d'erreurs](#page-38-0)**

- LE PROBLÈME [: préserver l'information lors d'une transmission non fiable](#page-38-0)
- DÉBRANCHÉ [: tour de magie](#page-40-0)
- C[LÉ SIMPLE](#page-47-0)
- **C[ODES LINÉAIRES](#page-54-0)**

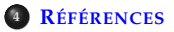

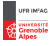

# **EXEMPLES DE TAUX D'ERREUR**

## **Types d'erreurs**

- $\blacktriangleright$  altération : modification d'un ou plusieurs bits
- $\blacktriangleright$  insertion / suppression d'un ou plusieurs bits

#### **Ordres de grandeur de taux d'erreurs**

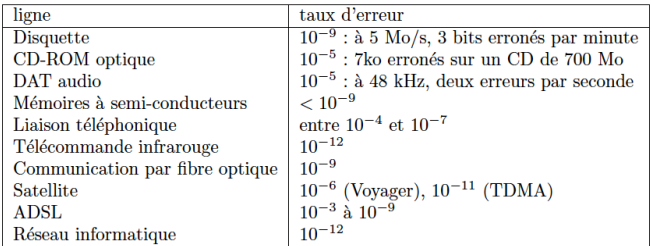

TAB. 4.1: Ordre de grandeur du taux d'erreurs.

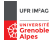

# **REPRÉSENTATION DE L'INFORMATION**

# <span id="page-40-0"></span>**<sup>1</sup> [Représentation numérique de l'information](#page-1-0)**

- LE PROBLÈME [: représentation numérique de l'information](#page-1-0)
- **C[ODAGE DES NOMBRES](#page-5-0)**
- C[ODAGE DE TEXTES](#page-11-0)

## **<sup>2</sup> [Codes compressifs](#page-15-0)**

- C[OMPRESSER LES TEXTES](#page-15-0)
- **C[OMPRESSER LES IMAGES](#page-19-0)**

## **<sup>3</sup> [Codes correcteurs d'erreurs](#page-38-0)**

- LE PROBLÈME [: préserver l'information lors d'une transmission non fiable](#page-38-0)
- DÉBRANCHÉ [: tour de magie](#page-40-0)
- C[LÉ SIMPLE](#page-47-0)
- **C[ODES LINÉAIRES](#page-54-0)**

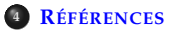

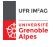

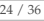

Activité à 3 : un magicien, un assistant et un participant

Sur une grille de 16 cartes disposées aléatoirement, le participant va en retourner une. À l'aide d'une petite manipulation de l'assistant, le magicien sera capable de retrouver laquelle à coup sûr, **sans avoir vu la grille initiale**.

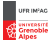

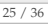

Activité à 3 : un magicien, un assistant et un participant

Sur une grille de 16 cartes disposées aléatoirement, le participant va en retourner une. À l'aide d'une petite manipulation de l'assistant, le magicien sera capable de retrouver laquelle à coup sûr, **sans avoir vu la grille initiale**.

Plus fort encore, l'assistant va effectuer sa manipulation **avant que le participant ne choisisse sa carte**.

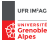

Activité à 3 : un magicien, un assistant et un participant

Sur une grille de 16 cartes disposées aléatoirement, le participant va en retourner une. À l'aide d'une petite manipulation de l'assistant, le magicien sera capable de retrouver laquelle à coup sûr, **sans avoir vu la grille initiale**.

Plus fort encore, l'assistant va effectuer sa manipulation **avant que le participant ne choisisse sa carte**.

## **C'est de l'informatique**

- <sup>I</sup> La disposition initiale des cartes est un message à transmettre (qui peut être **presque** quelconque)
- $\blacktriangleright$  Le magicien est le récepteur
- $\blacktriangleright$  L'action du participant représente une erreur de transmission sur un canal non fiable (pas de perte ni d'ajout, 1 bit changé sur 16 au maximum)

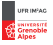

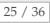

Activité à 3 : un magicien, un assistant et un participant

Sur une grille de 16 cartes disposées aléatoirement, le participant va en retourner une. À l'aide d'une petite manipulation de l'assistant, le magicien sera capable de retrouver laquelle à coup sûr, **sans avoir vu la grille initiale**.

Plus fort encore, l'assistant va effectuer sa manipulation **avant que le participant ne choisisse sa carte**.

## **C'est de l'informatique**

- <sup>I</sup> La disposition initiale des cartes est un message à transmettre (qui peut être **presque** quelconque)
- $\blacktriangleright$  Le magicien est le récepteur
- $\blacktriangleright$  L'action du participant représente une erreur de transmission sur un canal non fiable (pas de perte ni d'ajout, 1 bit changé sur 16 au maximum)

## **Correction d'erreur**

Tous les messages ne sont pas valides ; en particulier :

- <sup>I</sup> Celui préparé par l'assistant est valide
- $\triangleright$  Tout message dans lequel on a retourné un bit est invalide
- <sup>I</sup> Et surtout, chaque message invalide ne peut correspondre qu'à **un** message valide

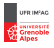

# **HYPERCUBES**

## **Espace des vecteurs de bits**

Exercice : dessiner les hypercubes de dimension  $d = 1, 2, 3, 4, ...$ 

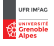

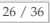

# **HYPERCUBES**

## **Espace des vecteurs de bits**

Exercice : dessiner les hypercubes de dimension  $d = 1, 2, 3, 4, ...$ 

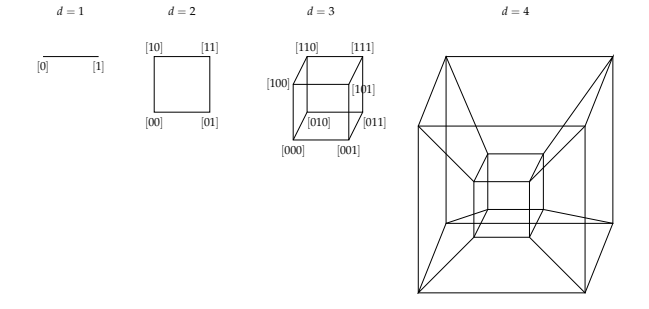

#### **Distance de Hamming**

- <sup>I</sup> Nombre de bits différents entre 2 vecteurs de bits. Calculer la taille de la boule à distance 1, 2, 3, ... d'un vecteur *x* de *n* bits.
- ► Exercice : calculer la **borne de Hamming**, capacité d'un code de longueur *n* à corriger 1 bit erroné.

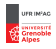

# **REPRÉSENTATION DE L'INFORMATION**

# <span id="page-47-0"></span>**<sup>1</sup> [Représentation numérique de l'information](#page-1-0)**

- LE PROBLÈME [: représentation numérique de l'information](#page-1-0)
- **C[ODAGE DES NOMBRES](#page-5-0)**
- C[ODAGE DE TEXTES](#page-11-0)

## **<sup>2</sup> [Codes compressifs](#page-15-0)**

- C[OMPRESSER LES TEXTES](#page-15-0)
- **C[OMPRESSER LES IMAGES](#page-19-0)**

## **<sup>3</sup> [Codes correcteurs d'erreurs](#page-38-0)**

- LE PROBLÈME [: préserver l'information lors d'une transmission non fiable](#page-38-0)
- DÉBRANCHÉ [: tour de magie](#page-40-0)
- C[LÉ SIMPLE](#page-47-0)
- **C[ODES LINÉAIRES](#page-54-0)**

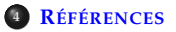

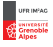

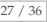

# **CONTRÔLE DE PARITÉ**

#### **Une technique de base pour construire un code détecteur**

- $\bullet$  Découper le message en mots de 7 bits  $m = [x_0, \ldots, x_6]$
- $\bullet$  Ajouter aux mots leur parité :  $f(m) = [x_0, \ldots, x_6, p]$

Le nombre de 1 dans le mot est soit pair  $(p = 0)$  soit impair  $(p = 1)$ 

$$
p \stackrel{\text{def}}{=} \sum_{i=0}^{6} x_i \text{ modulo } 2.
$$

## **Standard n5 du Comité Consultatif International Télégraphique et Téléphonique (CCITT 5)**

le plus populaire et celui utilisé par exemple aux USA.

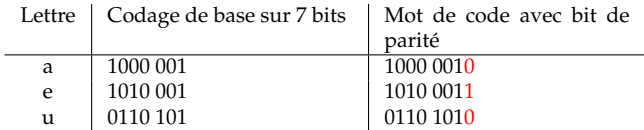

Détecte un nombre impair d'erreurs

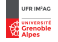

# **CODES ACTUELS**

#### **Numéro de Sécurité Sociale**

Un numéro de sécurité sociale est un nombre de *n* = 15 chiffres : un numéro d'identification *K* sur *k* = 13 chiffres suivi de la clé *C* de *r* = 2 chiffres calculée pour que  $K + C$  soit un multiple de 97.

<sup>1</sup> Quelle est la clé du numéro de sécurité sociale 2.63.05.38.516.305 ?

<sup>2</sup> Quel est le rendement de ce code?

3 Combien d'erreurs de chiffres, la clé du numéro de sécurité sociale permet-elle de détecter ?

### **Formule de Luhn pour les cartes bancaires**

Carte bancaire : 4 nombres de 4 chiffres

- $\triangleright$  Pour les chiffres de rang pair (le premier chiffre est de rang 0) on double ce chiffre modulo 9
- $\triangleright$  On additionne ces chiffres aux chiffre de rang impair.

Le résultat doit être divisible par 10

Exercice : vérifier sur votre carte bancaire, comment calculer la clé (dernier chiffre).

## **International Standard Book Number (ISBN)**

Exercice : chercher la clé.

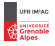

Encore un tour de cartes :

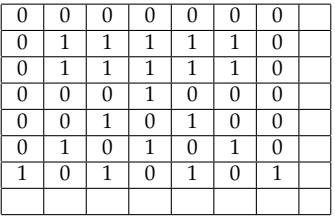

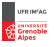

Encore un tour de cartes :

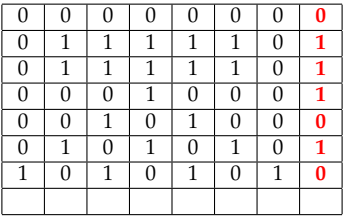

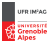

Encore un tour de cartes :

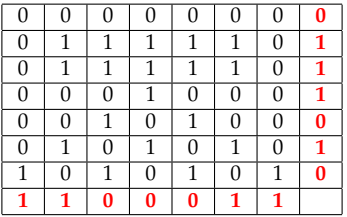

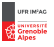

Encore un tour de cartes :

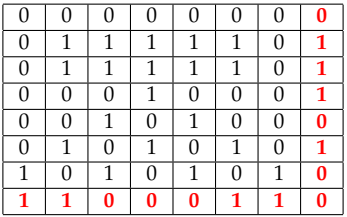

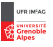

# **REPRÉSENTATION DE L'INFORMATION**

# <span id="page-54-0"></span>**<sup>1</sup> [Représentation numérique de l'information](#page-1-0)**

- LE PROBLÈME [: représentation numérique de l'information](#page-1-0)
- **C[ODAGE DES NOMBRES](#page-5-0)**
- C[ODAGE DE TEXTES](#page-11-0)

## **<sup>2</sup> [Codes compressifs](#page-15-0)**

- C[OMPRESSER LES TEXTES](#page-15-0)
- **C[OMPRESSER LES IMAGES](#page-19-0)**

## **<sup>3</sup> [Codes correcteurs d'erreurs](#page-38-0)**

- LE PROBLÈME [: préserver l'information lors d'une transmission non fiable](#page-38-0)
- DÉBRANCHÉ [: tour de magie](#page-40-0)
- C[LÉ SIMPLE](#page-47-0)
- **C[ODES LINÉAIRES](#page-54-0)**

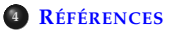

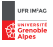

# **CODE DE HAMMING**

## Code 1-correcteur à nombre de bits ajoutés minimal,  $\delta = 3$

Idée : ajouter un contrôle de parité pour chaque puissance de 2 :  $b_1, b_2, b_4, \cdots$ ⇒ localisation de l'erreur

#### **Exemples**

- $\triangleright$  Code de Hamming(4,7): compléter  $x_1x_2x_3x_4$  avec  $x_2 + x_3 + x_4$ ,  $x_1 + x_3 + x_4$ ,  $x_1 + x_2 + x_4$  $\Rightarrow$  rendement  $\simeq$  57%
- $\blacktriangleright$  Minitel(136,120) = Hamming(128,120) 1-correcteur avec un ajout de 8 bits toujours à 0, pour les grosses erreurs.  $\Rightarrow$  taux d'erreur  $=10^{-4}$  ; rendement  $\simeq 88\%$  ; bits ajoutés  $=16$

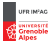

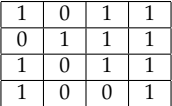

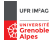

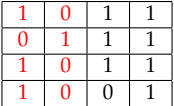

Dans un tableau valide :

 $\blacktriangleright$  La somme des colonnes 1 et 2 est paire

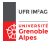

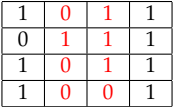

- ► La somme des colonnes 1 et 2 est paire
- $\blacktriangleright$  La somme des colonnes 2 et 3 est paire

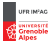

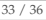

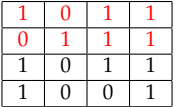

- ► La somme des colonnes 1 et 2 est paire
- $\blacktriangleright$  La somme des colonnes 2 et 3 est paire
- ► La somme des lignes 1 et 2 est paire

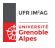

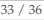

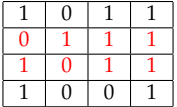

- ► La somme des colonnes 1 et 2 est paire
- $\blacktriangleright$  La somme des colonnes 2 et 3 est paire
- ► La somme des lignes 1 et 2 est paire
- ► La somme des lignes 2 et 3 est paire

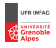

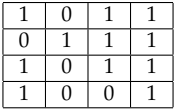

Dans un tableau valide :

- ► La somme des colonnes 1 et 2 est paire
- ► La somme des colonnes 2 et 3 est paire
- ► La somme des lignes 1 et 2 est paire
- ► La somme des lignes 2 et 3 est paire

## **Correction**

- $\blacktriangleright$  Les 2 premiers critères permettent d'identifier la colonne erronée
- $\blacktriangleright$  Les 2 derniers identifient la ligne

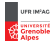

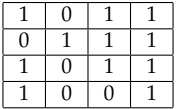

Dans un tableau valide :

- ► La somme des colonnes 1 et 2 est paire
- ► La somme des colonnes 2 et 3 est paire
- ► La somme des lignes 1 et 2 est paire
- ► La somme des lignes 2 et 3 est paire

## **Correction**

- $\blacktriangleright$  Les 2 premiers critères permettent d'identifier la colonne erronée
- $\blacktriangleright$  Les 2 derniers identifient la ligne

Tout tableau erroné est à distance exactement 1 d'un (et un seul) tableau valide.

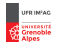

# **REPRÉSENTATION DE L'INFORMATION**

<span id="page-63-0"></span>**<sup>1</sup> [Représentation numérique de l'information](#page-1-0)**

LE PROBLÈME [: représentation numérique de l'information](#page-1-0)

- **C[ODAGE DES NOMBRES](#page-5-0)**
- C[ODAGE DE TEXTES](#page-11-0)
- **<sup>2</sup> [Codes compressifs](#page-15-0)**
	- C[OMPRESSER LES TEXTES](#page-15-0)
	- **C[OMPRESSER LES IMAGES](#page-19-0)**
- **<sup>3</sup> [Codes correcteurs d'erreurs](#page-38-0)**
	- LE PROBLÈME [: préserver l'information lors d'une transmission non fiable](#page-38-0)
	- DÉBRANCHÉ [: tour de magie](#page-40-0)
	- C[LÉ SIMPLE](#page-47-0)
	- **C[ODES LINÉAIRES](#page-54-0)**

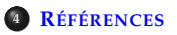

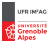

# **CODAGE**

- $\blacktriangleright$  Le site web [Interstice](https://interstices.info) est une mine de renseignements, parfois très détaillés.
	- Voir en particulier :
		- [Interstice : Tout a un reflet numérique](https://interstices.info/jcms/c_43823/tout-a-un-reflet-numerique)
		- [Nom de code : binaire](https://interstices.info/jcms/c_41905/nom-de-code-binaire)
- ▶ *Introduction à la science informatique : Pour les enseignants de la discipline en lycée.* Gilles Dowek. et al CRDP Académie de Paris, 2011. Chapitre 1 Représentation numérique de l'information
- **Introduction aux sciences de l'information**, Jean-Yves Le Boudec, Patrick Thiran et Rüdiger Urbanke, Presses polytechniques et universitaires romandes, 2015
- <sup>I</sup> *Informatique et sciences du numérique Spécialité ISN en terminale S. Avec des exercices corrigés et des idées de projets.* Gilles Dowek. et al Eyrolles 2012 Chapitres 7-8
- <sup>I</sup> **Histoires d'algorithmes** *Jean-Luc Chabert et al.* Belin (2010)

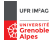

# **CORRECTION**

- <sup>I</sup> Exposé de Jean-Guillaume Dumas à MidiSciences [Codes détecteurs et correcteurs d'erreurs](http://ljk.imag.fr/membres/Jean-Guillaume.Dumas/Publications/IntroductionAuxCodesCorrecteurs.pdf)
- **Introduction aux sciences de l'information**, Jean-Yves Le Boudec, Patrick Thiran et Rüdiger Urbanke, Presses polytechniques et universitaires romandes, 2015
- ▶ Théorie des codes, J-G. Dumas, J-L. Roch, E. Tannier et S. Varrette, Dunod 2007, [Site](http://theoriedescodes.forge.imag.fr/index.html)
- **Figure 1990** Introduction aux codes correcteurs Pierre Csillag, Ellipses 1990
- <sup>I</sup> **L'information : L'histoire La théorie Le déluge** James Gleick, Cassini 2015

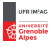

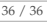